**Autodesk AutoCAD Crack Torrent completo del numero de serie [Actualizado] 2022**

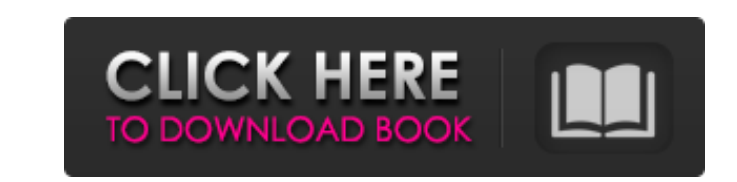

AutoCAD se vende como una aplicación independiente o se integra con AutoCAD R13 y AutoCAD LT (este último se lanza bajo la marca Onyx). CAD se utiliza en arquitectura, ingeniería, construcción, fabricación y muchas otras industrias. Las diferencias clave entre las distintas ediciones de AutoCAD son: Redacción: La aplicación de software CAD más utilizada, el dibujo es el proceso de creación de un modelo que representa un objeto físico o virtual en forma de dibujo. En un proyecto arquitectónico, por ejemplo, un arquitecto crearía un modelo de la estructura que se va a construir, incluidos los planos del sitio, las vistas en sección y las vistas en alzado, que se pueden usar para proporcionar las especificaciones para la construcción. Un ingeniero estructural crearía un modelo de la estructura a construir, con secciones y detalles, para ser utilizado en el proceso de construcción. Además de las vistas esquemáticas tradicionales, AutoCAD tiene muchas vistas de dibujo diferentes, como B-rep y otras vistas basadas en bloques y multilínea. AutoCAD también proporciona potentes herramientas para editar e inspeccionar vistas. Hay dos métodos básicos de dibujo en AutoCAD: dibujo basado en capas dibujo basado en bloques Dibujo basado en capas (vista tradicional): El dibujo basado en capas es el método de dibujo más común en AutoCAD e implica la creación de un dibujo basado en los objetos que están organizados como capas. Las capas suelen ser colecciones de objetos conectados que se pueden editar de forma independiente. Una capa es útil para gestionar una biblioteca de objetos o un proyecto. Todos los objetos de una capa se pueden mover, copiar, eliminar y modificar, lo que permite trabajar en varios objetos de forma lógica y organizada. Un archivo de dibujo puede contener varias capas. Siempre se coloca una capa encima de todos los objetos del dibujo. Las capas se pueden fusionar, copiar, eliminar o mover. A diferencia del dibujo tradicional, el dibujo basado en bloques (vista basada en bloques) es un método para crear un dibujo usando bloques. En un dibujo basado en bloques, los objetos se representan como una colección de bloques, y cada bloque representa un determinado tipo de objeto. Por ejemplo, una pared puede estar hecha de bloques verticales y horizontales. En AutoCAD, los bloques se alinean verticalmente en un orden preestablecido. Después de colocar cada bloque en el lienzo, se alinea automáticamente con el resto del dibujo mediante guías (

**AutoCAD Crack + Codigo de registro gratuito Gratis**

TradeAutomation es una tecnología de componentes que proporciona un conjunto de componentes de automatización y personalización en C++, AutoLISP, Visual LISP y Microsoft.NET. Historia AutoCAD se desarrolló originalmente en la sede mundial de DEC en Wilton, Connecticut. En 1982, se completó la primera iteración de AutoCAD y se vendió por \$500,000. Inicialmente, toda la formación se impartía a los ingenieros. En 1982, AutoCAD se lanzó al público en general. Se destaca por la introducción de la función de dibujo paramétrico, que permitía a los usuarios hacer diseños geométricos complejos con solo hacer clic en un botón y se convirtió en el enfoque de muchas compañías de software populares a fines de la década de 1980. Para 1990, Autodesk se había expandido a más de 1000 empleados, incluidos 800 ingenieros. Durante este período, AutoCAD se convirtió en el software de dibujo estándar de facto para la mayoría de las empresas de ingeniería. Comenzó a ver una reducción de las ventas a medida que los programas CAD como Solidworks y CATIA (ahora conocido como CATIA V) comenzaron a ganar impulso. A principios de la década de 2000, la Universidad Carnegie Mellon compró Autodesk. Como resultado, el programa AutoCAD de la Universidad Carnegie Mellon se trasladó al Centro de Tecnología de Entretenimiento (ETC) de la Universidad Carnegie Mellon en el campus de la universidad. En marzo de 2010, Autodesk Inc. adquirió las operaciones estadounidenses de The Henn Group (ThingMakers) y absorbió a ThingMakers como una subsidiaria de propiedad total de Autodesk. La marca ThingMakers y toda la propiedad intelectual y los activos asociados fueron descontinuados. El 14 de febrero de 2013, Autodesk anunció un acuerdo de 1200 millones de dólares para adquirir la empresa basada en la nube SolidWorks, para convertirse en Autodesk SolidWorks. El 7 de marzo de 2014, Autodesk anunció que adquiriría Vectorworks and Symbols (que se formó como una escisión del equipo de AutoCAD de Autodesk). La línea de productos de Vectorworks se cerró y los clientes migraron automáticamente a AutoCAD. El 30 de septiembre de 2014, Autodesk anunció que adquiriría Multimaker por 35 millones de dólares.Multimaker seguirá siendo

una empresa independiente y continuará operando desde sus oficinas en Estocolmo, Suecia. El 12 de febrero de 2016, Autodesk anunció que su línea de productos Autodesk Revit 2016 cambiaría de nombre a Autodesk Revit Architecture (ARC), Autodesk Revit Structure (RSC), Autodesk Revit MEP 112fdf883e

**AutoCAD** 

Vaya a la siguiente ventana y haga clic en la palabra "Nuevo" en la parte inferior del cuadro. Seleccione un idioma y haga clic en "Siguiente" Se le pedirá que seleccione un tipo de licencia, seleccione "Prueba básica" y haga clic en "Siguiente" Luego se le pedirá que proporcione una clave de producto, presione "Siguiente" Luego se le pedirá que seleccione el producto que le gustaría usar y luego haga clic en "Siguiente" Una vez que haga clic en "Finalizar", habrá terminado con el proceso de instalación. Vaya al menú Opciones de Autodesk Autocad y seleccione "Introducir clave" Luego haga clic en "Ejecutar". Debe hacerse automáticamente. A: Si se encuentra en el Reino Unido, puede comprar el software de Dassault Systemes para usarlo en una Mac desde el sitio web de ICL. No estoy seguro del precio, pero debería ser barato. También puede comprar el producto en línea. A: Necesitará una versión pirateada de Autocad de alguien que la venda ilegalmente. P: Swift: valor inicial por defecto del usuario. Estoy tratando de crear un valor predeterminado de usuario y establecer su valor en función de una cadena que obtengo del usuario. Pero el valor que configuro con los valores predeterminados del usuario me devuelve el valor que configuré con la función, incluso cuando pongo el mismo nombre de variable que puse en la función. lo estoy haciendo mal o es otra cosa? func setupAnalytics(valor: Cadena) { dejar prueba = valor UserDefaults.standard.set(prueba, forKey: "prueba") print("prueba de valor: \(prueba)") print("Valor guardado: \(UserDefaults.standard.value(forKey: "test"))") } func getData(valor: Cadena) { dejar prueba = valor print("Valor obtenido: \(prueba)") print("Valor guardado: \(UserDefaults.standard.value(forKey: "test"))") } Estoy obteniendo estos valores: Obtener valor: prueba de usuario Valor guardado: prueba de usuario Obtención de valor: obtención de usuario Valor guardado: prueba de usuario A: No debe establecer el valor de una variable predeterminada de usuario a través de UserDefaults.standard.set(newValue, forKey:

**?Que hay de nuevo en el AutoCAD?**

Marcado de nuevos comentarios: Cree y edite comentarios para ayudar con el proceso de diseño, incluso cuando no esté en una sesión de dibujo colaborativo. (vídeo: 2:30 min.) Visualización de datos: Vea fácilmente múltiples conjuntos de datos en AutoCAD y colabore con otros compartiendo una sola vista de un dibujo que se puede anotar y compartir. (vídeo: 1:26 min.) La versión 2023 agrega un nuevo marcado de comentarios, comentarios rápidos y nuevos comentarios, y varias características nuevas en el dibujo y la anotación, así como la entrega e integración de contenido, que incluyen: Entrega de contenido mejorada para mejorar la velocidad de ejecución de comandos, así como para reducir la necesidad de una instalación fuera de línea para permitir la ejecución local de comandos de AutoCAD. Funcionalidad remota como la edición de AutoCAD desde otras aplicaciones y libros de trabajo basados en Excel que pueden acceder y editar dibujos directamente. Integración mejorada con Microsoft Word, por lo que los dibujos se pueden insertar en un documento de Word con la inserción automática de comentarios en el dibujo apropiado a medida que se crean o editan los comentarios, y el diseñador puede colaborar con otros en un documento de Word mientras trabajan en AutoCAD. Nuevo marcado Comentarios rápidos: Cree y edite comentarios para ayudar con el proceso de diseño, incluso cuando no esté en una sesión de dibujo colaborativo. (vídeo: 2:30 min.) Nuevos comentarios: Cree y edite comentarios para ayudar con el proceso de diseño, incluso cuando no esté en una sesión de dibujo colaborativo. (vídeo: 2:30 min.) Búsqueda y reemplazo mejorados: Cree, edite y revise las solicitudes de búsqueda y reemplazo en el nivel del objeto de dibujo. Haga esto incluso cuando esté editando varios objetos en un dibujo. (vídeo: 1:33 min.) Visualización de datos: Vea fácilmente múltiples conjuntos de datos en AutoCAD y colabore con otros compartiendo una sola vista de un dibujo que se puede anotar y compartir. (vídeo: 1:26 min.) AutoCAD 2020 Service Pack 1 para Apple Mac La versión 2021 incluye las siguientes capacidades nuevas importantes: Nueva navegación y enrutamiento: El motor de navegación y enrutamiento se ha ampliado para admitir todo el sistema. Esto significa que AutoCAD puede enrutar objetos, capas, componentes y regiones personalizadas. (vídeo: 5:17 min.) AutoCAD 2020 Service Pack 1 para Windows y Linux La versión 2020 incluye las siguientes capacidades nuevas importantes: Nueva Navegación

• Requisitos mínimos del sistema: Windows 7 SP1, Windows Vista SP2 o Windows XP SP3 (32 o 64 bits); Procesador: Intel Pentium 4 3,0 GHz o AMD Athlon 64 X2 3,0 GHz; Memoria: 1 GB de RAM, 5 GB de espacio disponible en el disco duro; Gráficos: tarjeta de video dedicada de 16 MB de RAM, 32 MB o 64 MB, DirectX 8.0 o superior; Tarjeta de sonido: compatible con DirectX 9.0, Microsoft Sound System (compatible solo con Windows XP). • Requisitos del sistema recomendados: Windows 7 SP1, Windows

## Enlaces relacionados:

<https://versiis.com/26245/autocad-crack-descargar-actualizado-2022-2/> <https://calm-thicket-62314.herokuapp.com/patiol.pdf> [https://www.vsv7.com/upload/files/2022/06/bLTh7nnXcdzN73Pmthsr\\_21\\_285b230779f8815a15e8740159c4b8f9\\_file.pdf](https://www.vsv7.com/upload/files/2022/06/bLTh7nnXcdzN73Pmthsr_21_285b230779f8815a15e8740159c4b8f9_file.pdf) <https://wanoengineeringsystems.com/autocad-24-1-gratis-win-mac-actualizado/> https://geezfamily.com/wp-content/uploads/2022/06/AutoCAD\_Crack\_Torrente\_MacWin.pdf [https://waoop.com/upload/files/2022/06/3dPV9PN556ED6T7HpdpR\\_21\\_eaf30eee85972809bbc013ffa14d5eb0\\_file.pdf](https://waoop.com/upload/files/2022/06/3dPV9PN556ED6T7HpdpR_21_eaf30eee85972809bbc013ffa14d5eb0_file.pdf) <http://freemall.jp/wp-content/uploads/2022/06/AutoCAD-64.pdf> [https://technospace.co.in/upload/files/2022/06/cMpBlYlTpz5cEcjwtu9M\\_21\\_721df304500bf0fb13e0fbfec6279bc6\\_file.pdf](https://technospace.co.in/upload/files/2022/06/cMpBlYlTpz5cEcjwtu9M_21_721df304500bf0fb13e0fbfec6279bc6_file.pdf) <https://aurespectdesoi.be/autocad-2022-24-1-gratis-for-windows/> <https://solaceforwomen.com/autocad-23-1-crack-descargar/> https://funnymemes.co/memes/Autodesk\_AutoCAD\_Crack\_Torrent\_Codigo\_de\_activacion\_PCWindows.pdf <https://www.yesinformation.com/autodesk-autocad-22-0-crack-keygen-para-lifetime-descargar/> <https://daviddelojo.com/autodesk-autocad-22-0-crack-x64/> <http://www.antiquavox.it/autodesk-autocad-24-1-crack-ultimo-2022/> [https://shapshare.com/upload/files/2022/06/FynyzxVt83Bt79Muf3FL\\_21\\_e5d64ab33b0d2505bade080721b101a8\\_file.pdf](https://shapshare.com/upload/files/2022/06/FynyzxVt83Bt79Muf3FL_21_e5d64ab33b0d2505bade080721b101a8_file.pdf) <https://www.voyavel.it/wp-content/uploads/2022/06/perharl.pdf> <http://myquicksnapshot.com/?p=12609> <https://1w74.com/autocad-23-1-crack-clave-de-activacion/> <https://www.stayza.com/wp-content/uploads/2022/06/AutoCAD-52.pdf> <https://www.cranbrookcollege.com/wp-content/uploads/2022/06/gindej.pdf>